## **Student Log in Information**

**1. Log onto computer using student login information**

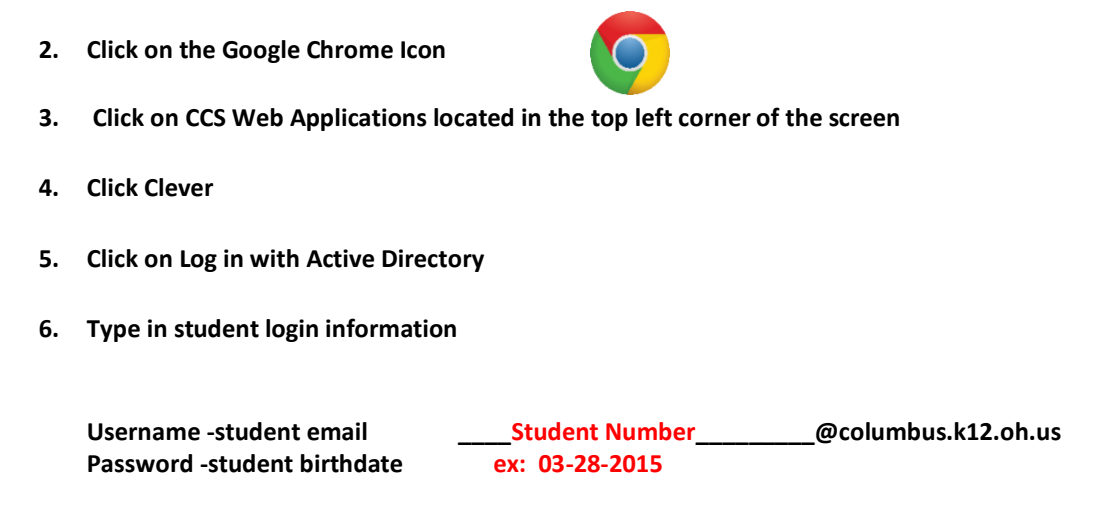

**Students will need to know how to access different lea[rning](https://creativecommons.org/licenses/by-sa/3.0/) platforms such as i-Ready Math and Reading, Google Classroom and Clever this year, just as they've done in [the p](https://creativecommons.org/licenses/by-sa/3.0/)ast.** 

**ALL parents must have a current, up to date, Parent Portal to access information and reach out to staff. If you do not, please link to the District Website below to begin that process.** 

**For additional information, link to the District Webpage Below**

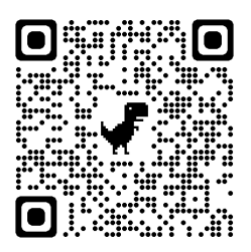